https://www.100test.com/kao\_ti2020/646/2021\_2022\_\_E4\_B8\_8A\_ E7\_BD\_91\_E9\_81\_AD\_E5\_c97\_646808.htm

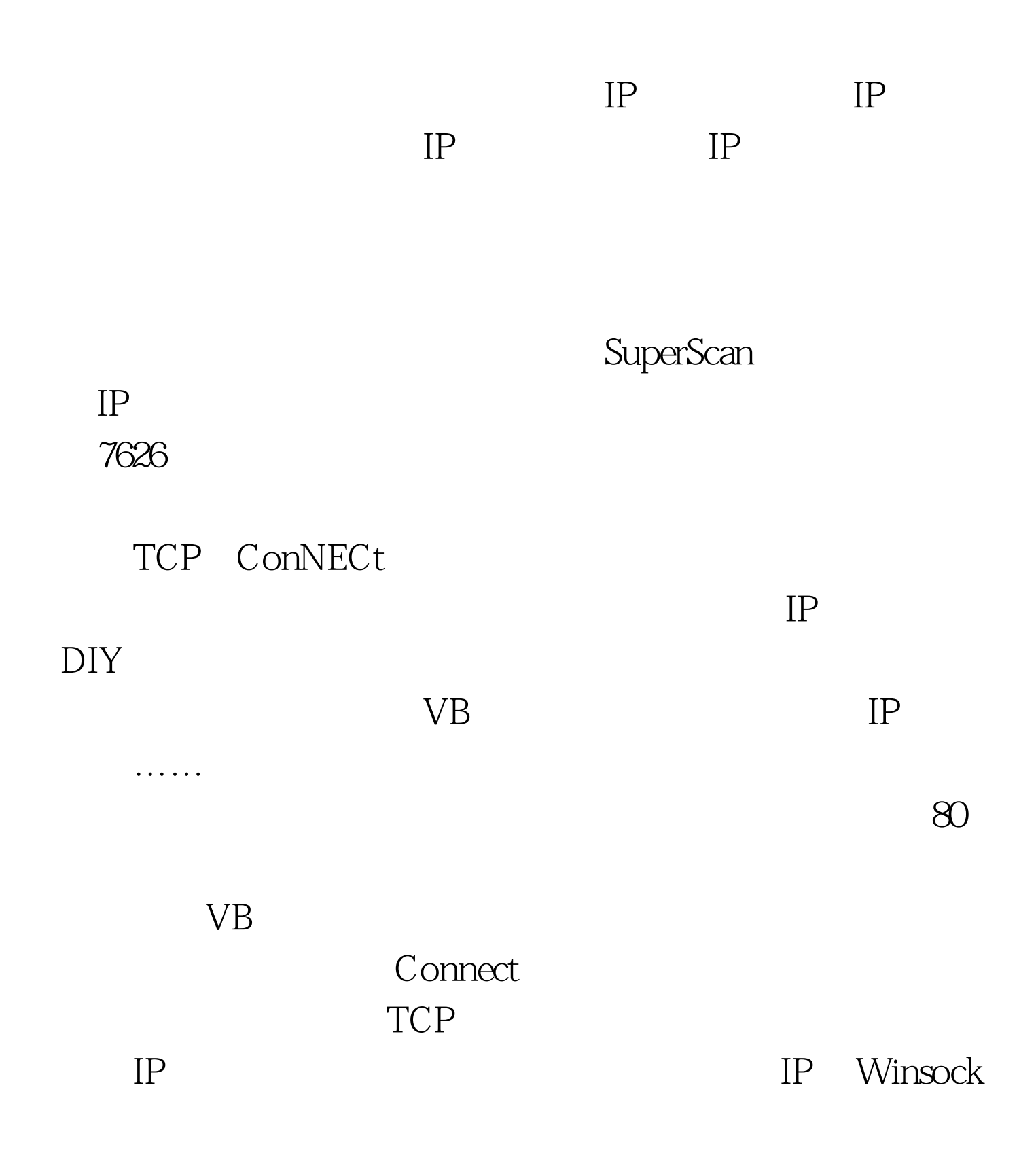

## $\blacksquare$  winsock

RemoteHostIP LocalPort P  $IP$  $MSDN$ Winsock1  $Listen$ RemoteIP LocalPort Winsock2, Getdata Minsock2 Label1 Label Caption="  $"$  Command1 command Caption=" Command2 command Caption=" Command3 command Caption=" "Listports Listbox TxtLog Richtextbox  $VBB0$ Windows2000 Dim tmpstr As String Dim NOW\_OUT As Integer '' Private Sub Command1\_Click() ListPorts.AddItem txtADDPORT.Text End Sub Private Sub Command2\_Click() On Error Resume Next If Command2.Caption = "Then For  $i = 0$ To ListPorts.ListCount - 1 Load Winsock1(i 1)'' winsock1  $Winsock1(i 1).LocalPort = ListPortsList(i)$ 

'' Next i Winsock1(i 1).Listen '' Next i  $Command2!$ Caption = " $Else For i = 1 To Winsock1.Count -$ 1 Unload Winsock1(i) Next i For i2 = 1 To Winsock2.Count - 1 Unload Winsock2(i2) Next i2 Command2.Caption = " $\blacksquare$ " End If End Sub Private Sub Command3\_Click() Unload Me End Sub Private Sub Form\_Load() txtLOG.Text = "  $\qquad$  :" #0000ff>用VB实现屏幕阴暗操作 100Test 下载频道开通,各类

www.100test.com